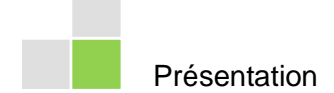

## **Un site Internet : en « lien » avec l'Histoire**

La présentation de résultats au moyen d'un site internet est attrayante, non seulement pour les écoliers, mais aussi pour les autres utilisateurs : Les résultats finaux d'un travail de recherche offrent un réseau passionnant de textes et de composants multimédias. Ce réseau présente au visiteur une utilisation interactive, et les pages peuvent être consultées dans l'ordre ou dans le désordre. De plus, avec internet, les résultats d'un travail peuvent être rendus accessibles à un nombreux public.

Cependant, la création de pages web est très exigeante, aussi bien au niveau du contenu et de son organisation que dans les aspects techniques de la réalisation. La procédure doit être soigneusement réfléchie et planifiée, et les connaissances techniques (utilisation d'un éditeur HTML : par ex. Frontpage ou Netscape Composer) doivent être existantes ou apprises, de même que les moyens techniques (ordinateur, numériseur (« scanner »), imprimante, appareil photo numérique) doivent être accessibles et disponibles.

## **Création d'un site internet**

- Structurez vos résultats (Thèmes principaux et secondaires. Chacun des thèmes principaux devrait correspondre à une page web).
- Choisissez les illustrations à numériser : photos, cartes, articles de journaux, lettres et autres documents (et éventuellement aussi des documents sonores, des séquences vidéo, etc.). Chaque illustration doit être accompagnée de l'indication de sa source.
- Définissez la mise en page : position et taille des textes principaux et secondaires, des paragraphes, des titres et sous-titres, des combinaisons de textes et d'images. Fixez le choix de l'arrière-plan, des couleurs de fond et du texte, choisissez le type et la taille de la police d'écriture.
- Formulez vos textes principaux des pages internet, ainsi que les textes secondaires. N'oubliez pas les descriptions des images et des documents. Pensez-y : on doit citer ses sources, aussi sur internet !
- Réalisez les liens hypertextes entre les différents contenus. Définissez la navigation et la structure des liens hypertextes (liens internes au travail et liens externes, vers d'autres pages internet). Faites particulièrement attention à l'unité d'apparence, à la compréhensibilité et à la clarté de la navigation. Un ordinogramme, c.-à.-d une esquisse faite à la main de la vue d'ensemble des pages et de leurs liens, est ici approprié.

HISTORIA Concours suisse d'histoire | info@ch-historia.ch | www.ch-historia.ch

**Création de la page internet**

**>>**

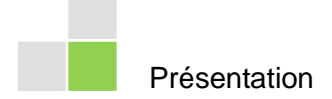

## **Vérification technique**

- Contrôlez le fonctionnement des liens et l'assignation des images, des enregistrements sonores et des éléments vidéo.
- Contrôlez le rendu de la mise en page dans différents navigateurs (les pages sont parfois malheureusement visualisées autrement d'un navigateur à l'autre).
- Prévoyez un programme pour charger (« uploader ») vos pages depuis votre ordinateur vers un serveur interne (de votre école, par ex.) ou externe.
- Prévoyez une s auvegarde sur CD-ROM de vos pages internet.

## **Conseils importants :**

- Il est important de veiller un bon ordre des pages internet, respectivement d'avoir un fil conducteur clair. La navigation doit permettre à l'internaute à tout moment de savoir où il se trouve et de se déplacer en quelques clics vers une page souhaitée ou vers la page d'accueil.
- Les liens hypertextes peuvent interrompre le flux de texte, car ils incitent à cliquer dessus : trop de liens hypertextes peuvent représenter un problème, car l'internaute ne fait plus attention au contenu mais avance rapidement en cliquant à travers les pages – le contenu n'est alors pas mis perçu à sa vraie valeur.
- Spécialement sur internet, la lecture de longs textes fatigue vite. De ce fait, réduisez le contenu des textes à l'essentiel. En sus de la technique, prévoyez assez de temps pour les travaux de rédaction proprement dits.
- Les questions de droits d'auteur pour les images et les autres documents doivent être clarifiées avant la publication !

HISTORIA Concours suisse d'histoire | info@ch-historia.ch | www.ch-historia.ch

**Technique**

**Conseils**